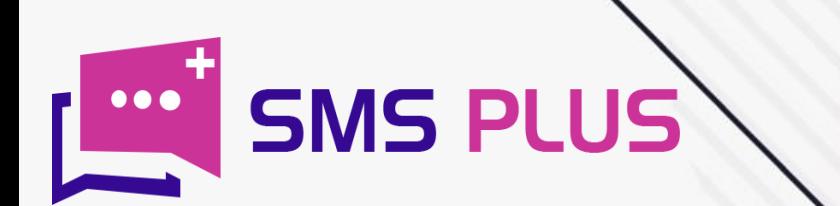

# **HOW TO VIDEO SMS**

www.smsplus.in

#### Video SMS: Introduction

The relevance of tools like Video SMS in today's market can be understood by the fact that though many things would have come and gone but none of them could move SMS texts from its place even a bit.

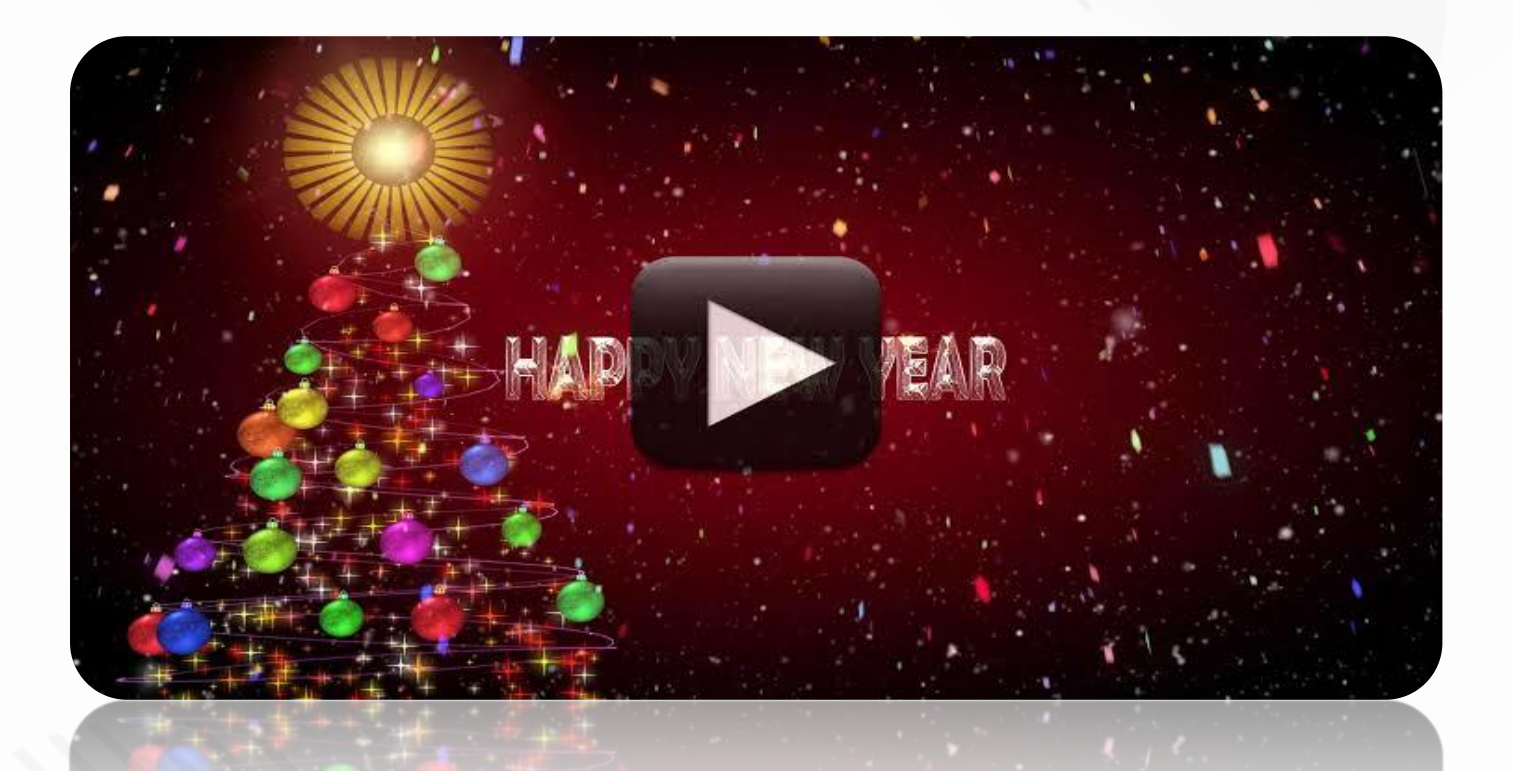

Despite rapid technological progress this tool didn't just manage to maintain its importance but also kept on evolving with each passing year. As a result of this, today it has been able to evolve itself into a multi-tasking tool like video Sms or Picture Sms from a plain texting tool.

Today, text messaging platform is capable of transferring almost every multimedia content right from audio, video, and photograph to PDF files. That's probably the reason why even highly sophisticated tools like WhatsApp and email have failed to replace it and it is very unlikely that it will even lose its relevance, come what may.

All hail to add on features like multimedia content sharing that it has become more effective than ever before. Other than this the mass penetration of SMS tool is another reason why this tool is so popular. Since the feature of SMS is available even in basic feature phones and can be operated even without an internet connection. Hence use of SMS both multimedia and non-multimedia can help you penetrate deep into the hinterland of the country like India where internet is yet to touch millions of lives.

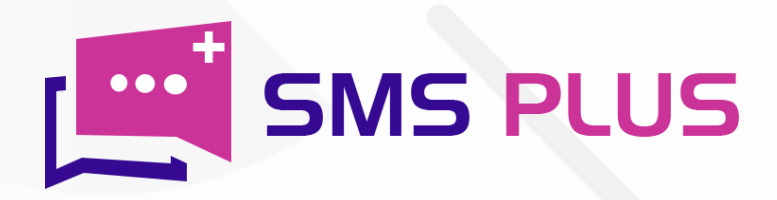

## What is Video SMS?

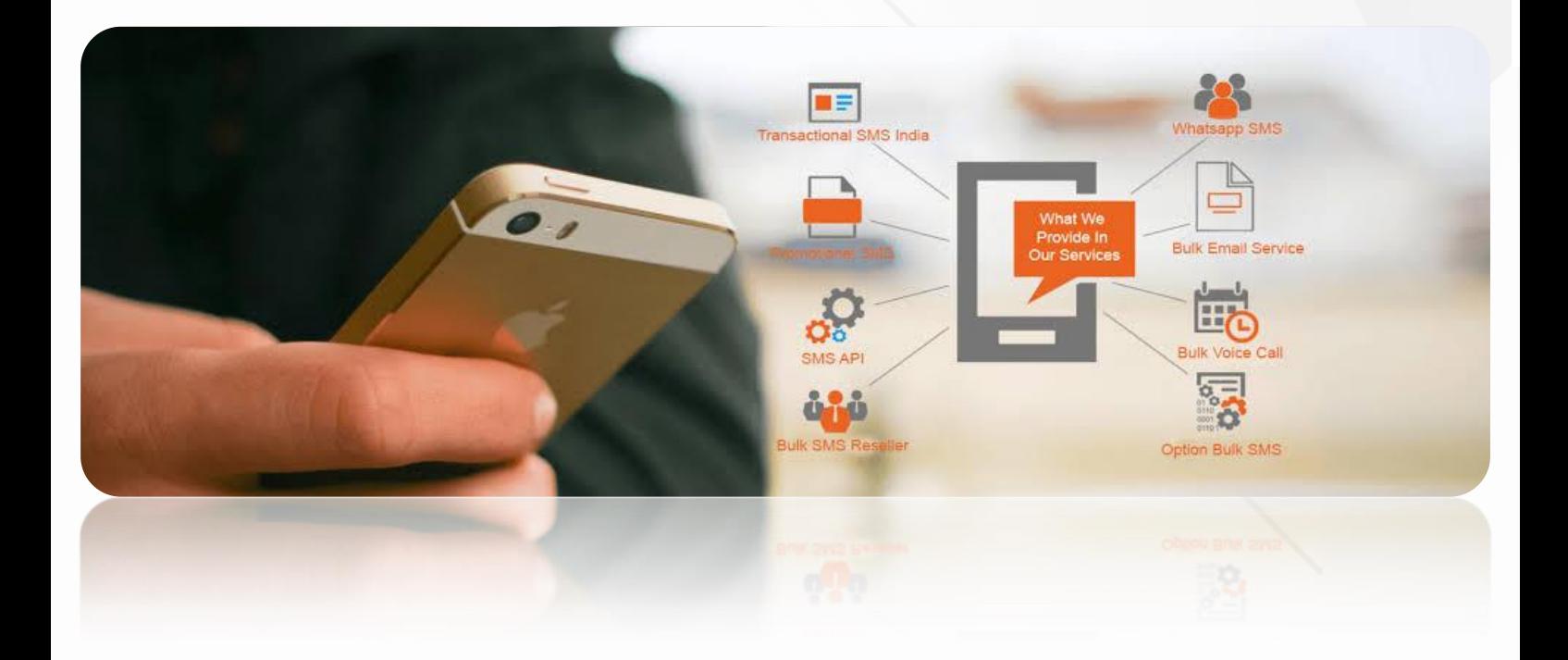

Video SMS in simple terms is a multimedia form of messaging that contains message in the video form other than text. In this message, the sender sends either videos or its link to the receiver. Just like picture sms, video sms too is an extension of short message services protocol that enables sharing of multimedia content like images, videos, GIFs and audios with the users.

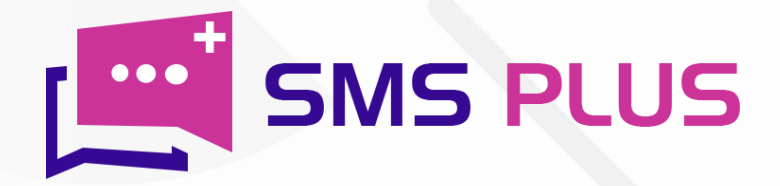

#### Can I send video through text SMS?

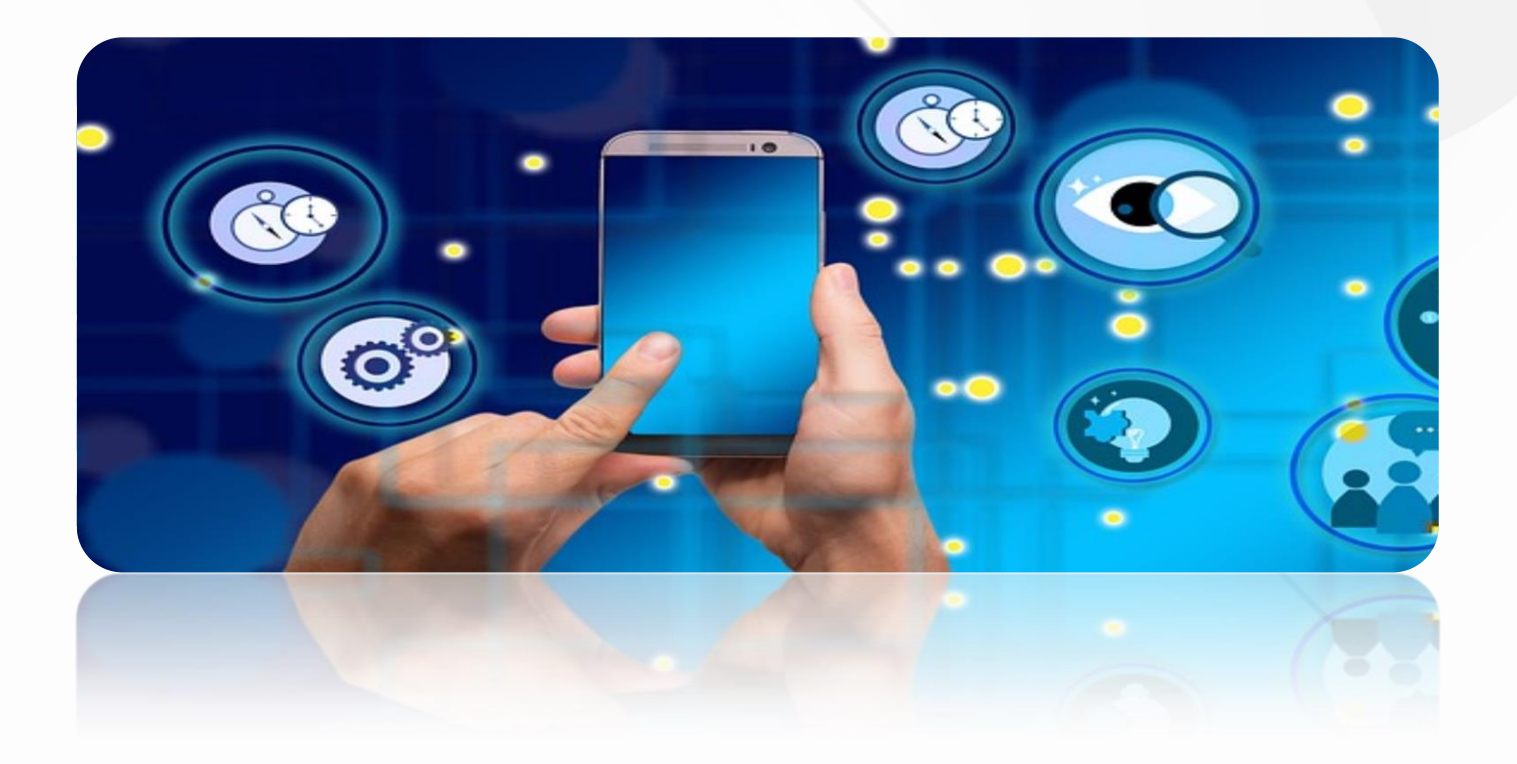

Indeed, you can send video through text Sms. To send a video, first move to the main menu option of your phone and find the video text option. Now click on the send new video button and pick out the video that you wish to send from the list of existing videos from your phone. Click on the selected video and enter the phone number to whom you want to send this video. If the receiver is listed in your contact list then just pick his name out of the existing contacts. Now create a caption and subject line of the message. Thereafter click on 'send message' button to dispatch the video or in some panels you can create the short link of the video from shorten URL and share the link only from Compose sms button.

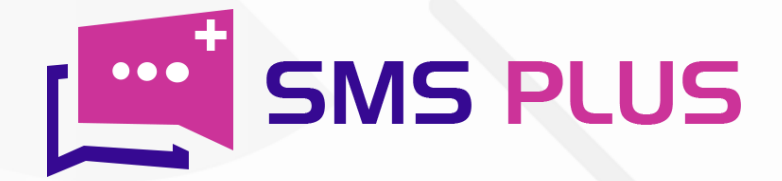

## What should be video length for text sms?

Same Rates for Transactional and Promotional SMS **BEST WAY TO REACH BULK AUDIENCE 普 OFFERS 2** CLIENTS **EXPRICING**  $\Box$  GET FREE DEMO **OREQUEST A CALL**  $\binom{9}{4}$  +91-75030 24772

In text messages, the maximum time length for a video message can be 20 seconds. While the size of the file must not exceed 20 MBs. Also the video must be in either .mov or .mp4 format or whatever the panel suggests as it depends on the sms panel service provider as well. Whereas the recommended resolution for landscape videos is (16:9) 1280 $w \times 720$ h and in case of horizontal videos the ideal resolution is (16:9) 640×1138 h. One should also note that the video must also fulfil the criteria of 30 fps.

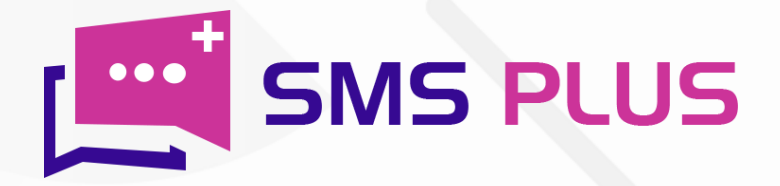

# How video SMS works in bulk SMS panel?

To send SMS from your computer, follow the steps below:

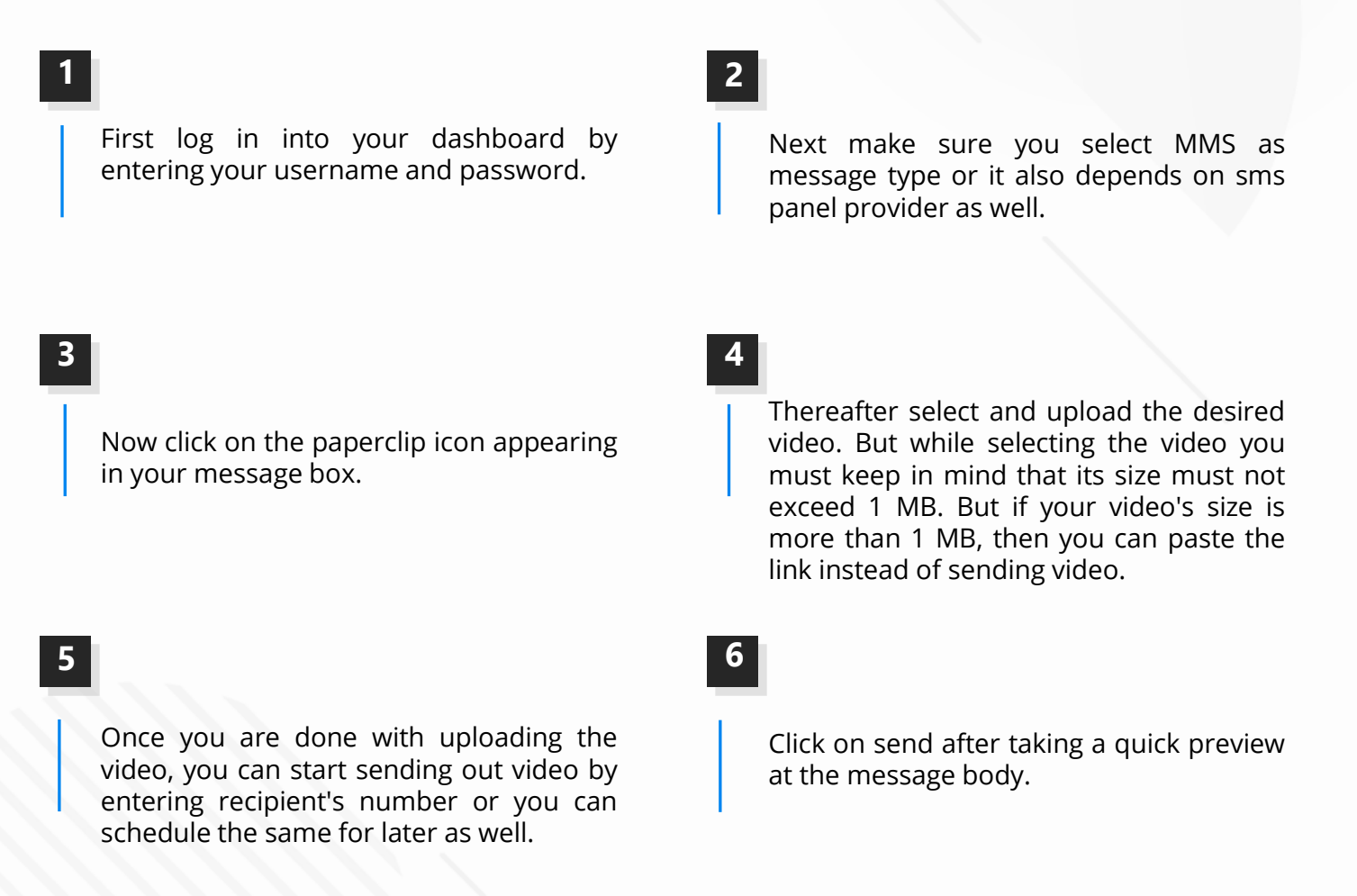

#### Bingo! You are done.

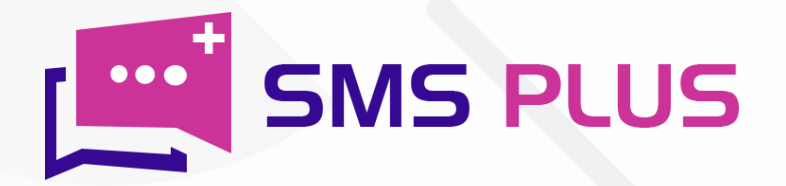

## Can I send tiny URL of video through text sms?

To send a URL of a video through SMS:

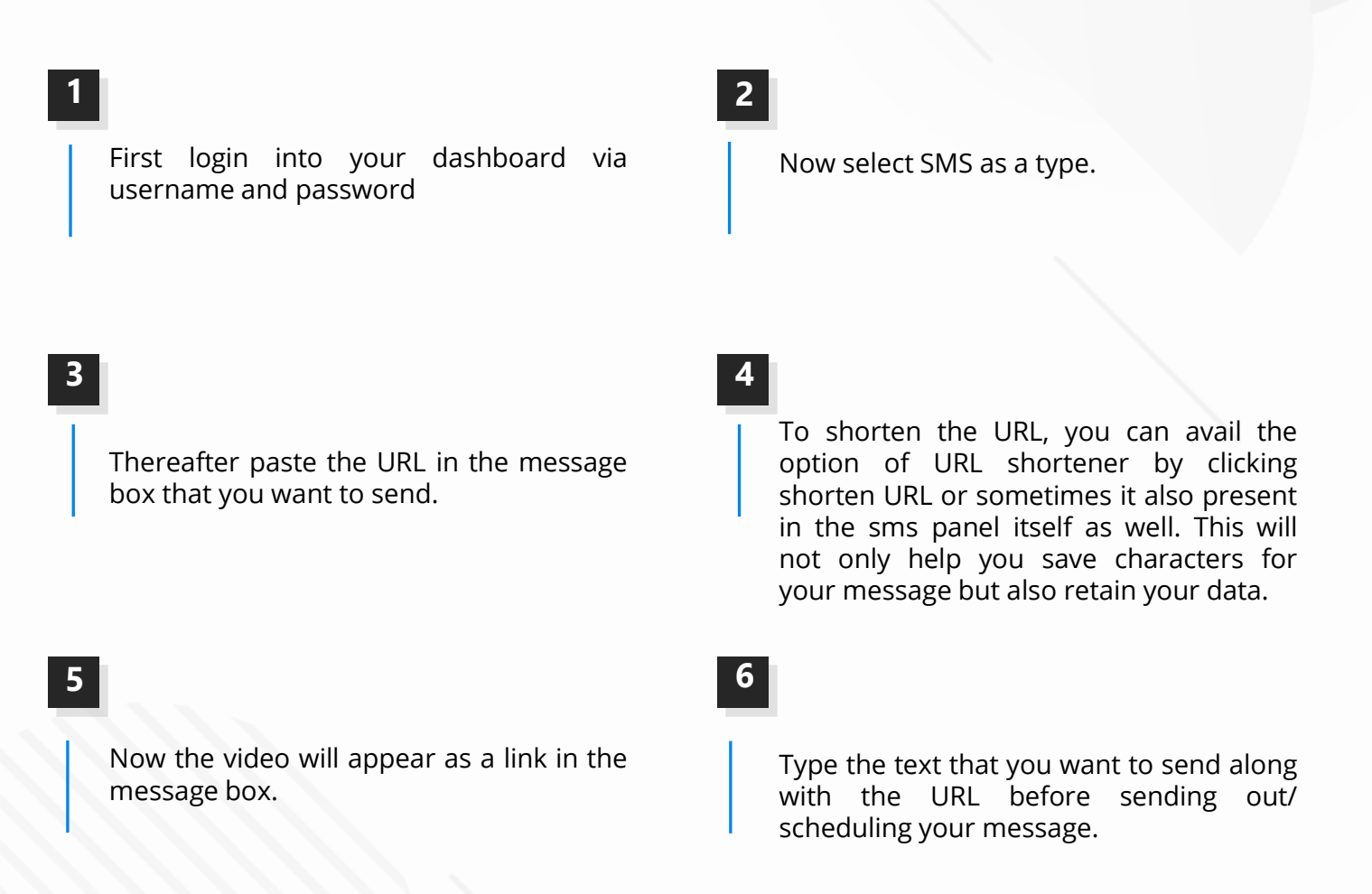

Hence, if you are a business who is looking to set its foot into a demographically complex market like India, then Video SMS can be perfect bait for you. SMS Plus is a professional provider of this service. As this medium can carry more information in less space with greater impact, video SMSs are more relevant to marketers. While on the other side traditional text message may carry your message in comparatively less cost but its impact may not match up video SMS texts.

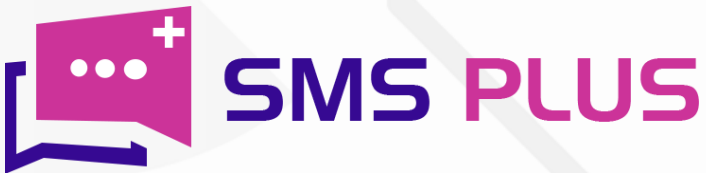

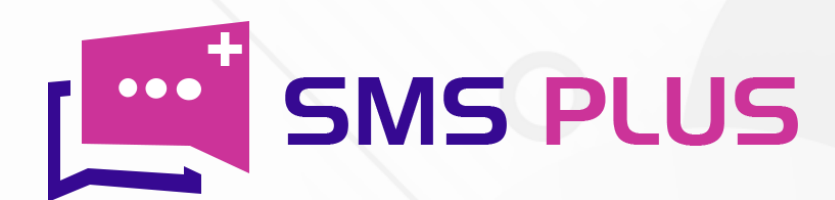

#### #301, 3rd Floor, Greenwood Plaza, Sector 45, Gurgaon-122004 India

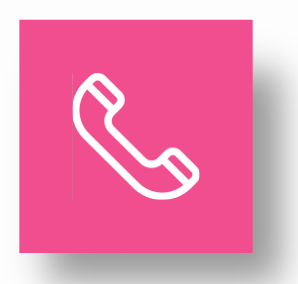

+91-7503024772 +91-70427 49070

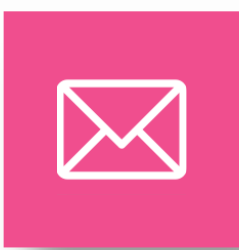

sales@smsplus.in support@smsplus.in

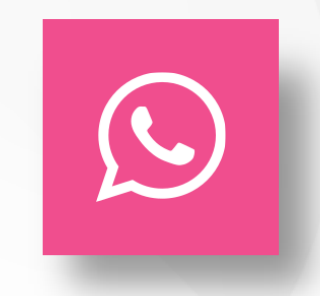

91-75030 24772

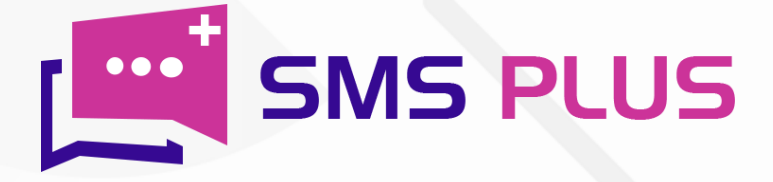